# Rapports et fonctions de base

### Bases de donnéesPatricia Serrano Alvarado

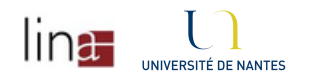

1

## Rapports sur sqlplus

Le résultats des requêtes posées sur sqlplus sont montrées dans un format général

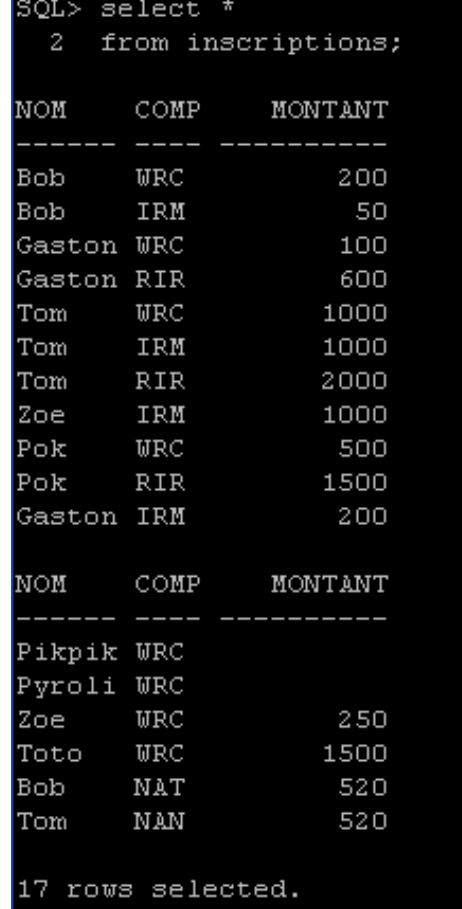

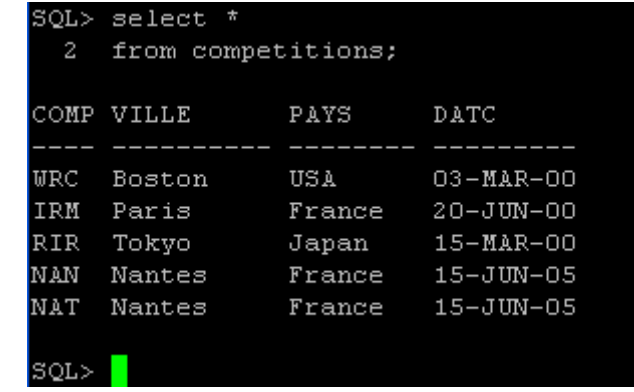

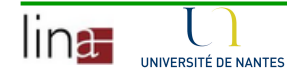

## Rapports sur sqlplus

### **Sqlplus fournit de fonctions pour la réalisation de** rapports de type texte

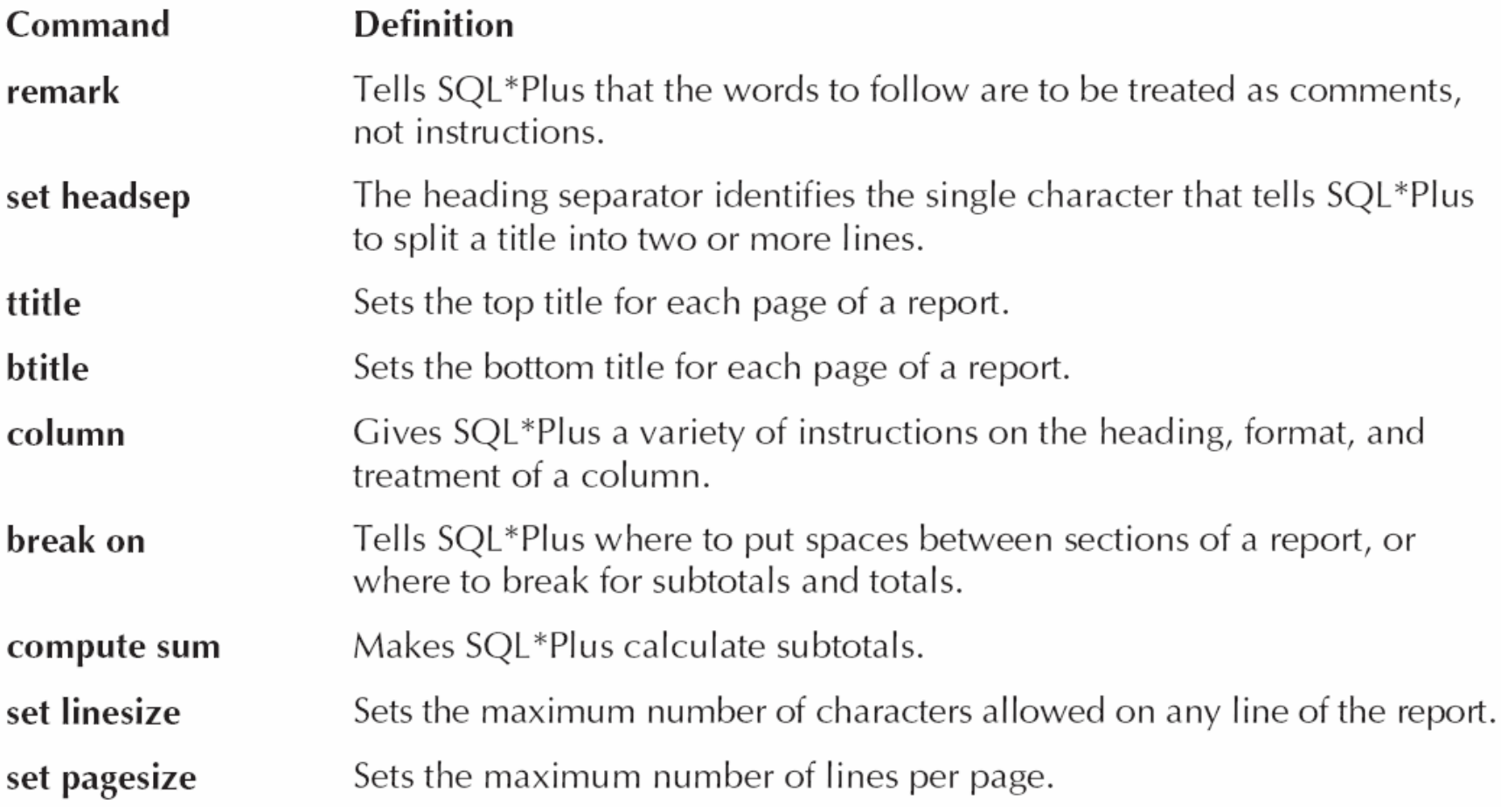

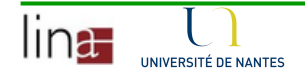

## Rapports sur sqlplus

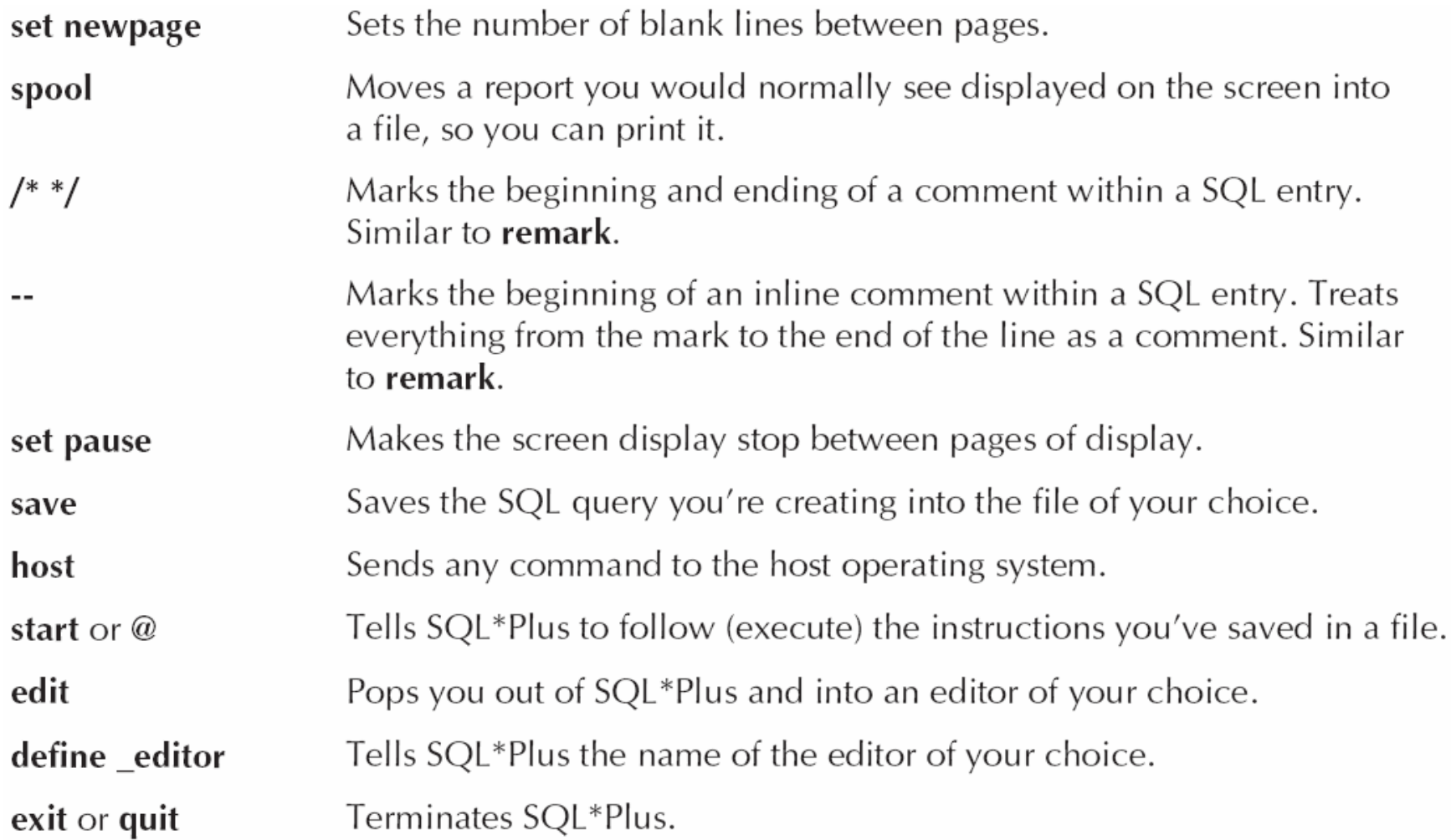

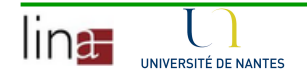

### Processus de création de rapports sur sqlplus

Création d'un fichier mon\_fichier.sqlavec mon éditeur

> Set linesize <sup>80</sup> Set pagesize <sup>60</sup> Spool rapport.lstSelect \* From competitions; Spool off

Exécution du fichier mon\_fichier.sqldans sqlplus

Rapport crééavec comme nom rapport.lst<br>consideration in the set of intervals visualisable et imprimable avec votre éditeur de texte

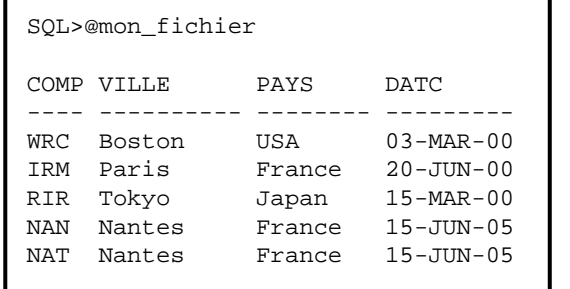

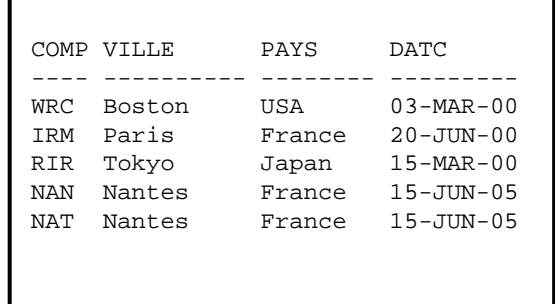

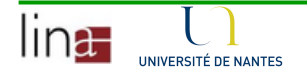

Exemple de rapport

**Fait avec le fichier** activite.sql

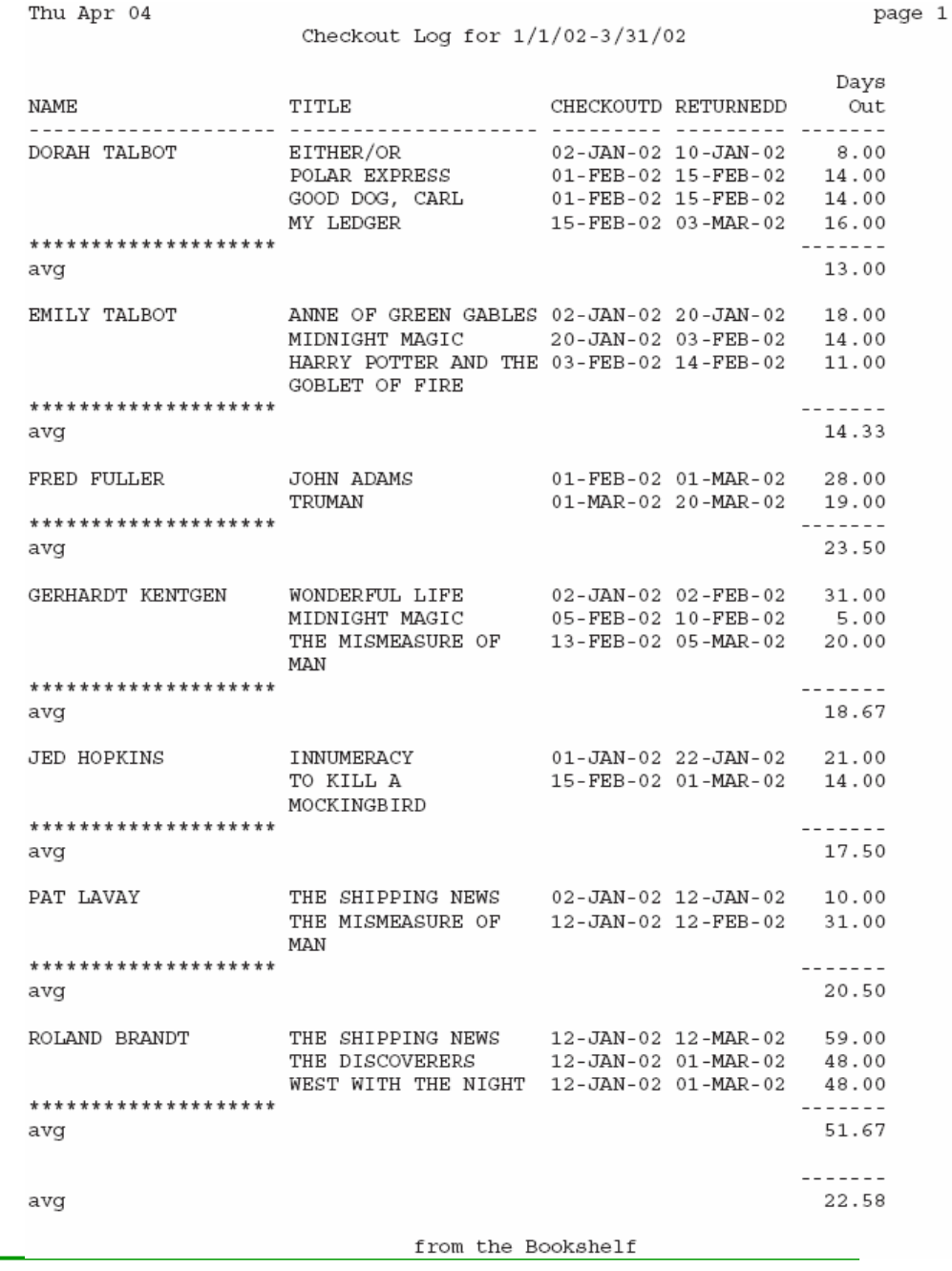

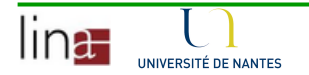

Le fichier activite.sqlrem Bookshelf activity report < set headsep ! < ttitle 'Checkout Log for  $1/1/02-3/31/02$ ' < 3 btitle 'from the Bookshelf' column Name format a20 5 column Title format a20 word wrapped  $\blacktriangleleft$ column DaysOut format 999.99 6 column DaysOut heading 'Days!Out' break on Name skip 1 on report  $\blacktriangleleft$ compute avg of DaysOut on Name <  $Q$ compute avg of DaysOut on report set linesize 80  $\blacktriangleleft$ set pagesize 60 set newpage 0 set feedback off spool activity. lst < select Name, Title, CheckoutDate, ReturnedDate, ReturnedDate-CheckoutDate as DaysOut /\*Count Days\*/ from BOOKSHELF CHECKOUT order by Name, CheckoutDate; spool off

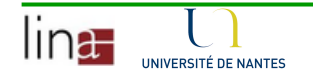

- 1.remark | rem | -- | /\* \*/
- 2. Set headsep
	- De **head**ing **sep**arator permet de définir un caractère servant à •découper un titre ou entête de colonne
- 3. ttitle et btitle
	- De **t**op **title** permet de donner une entête au rapport.  $\bullet$
	- •De **b**ottom **title** permet de donner un pied de page au rapport
- 4. 5., 6. et 7 column
	- Permet de changer l'entête d'une colonne utilisée dans les  $\bullet$ requêtes

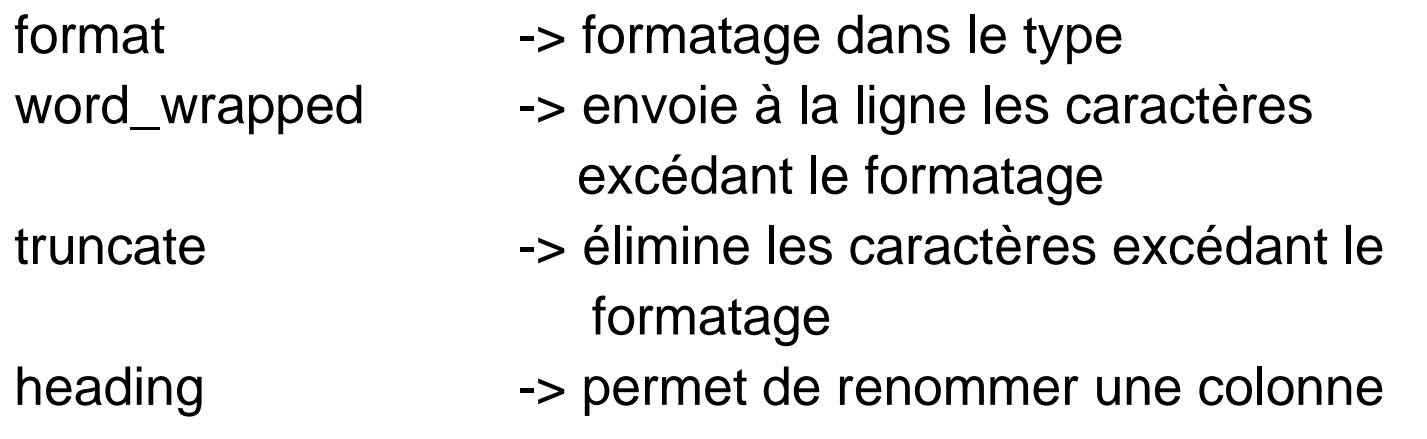

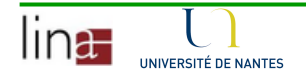

- 8. break on
	- $\bullet$  Pour rajouter une ligne vide avant une valeur diffèrent (dans ce cas de Name) :

break on Name skip 1

 $\bullet$  Par défaut on ne duplique pas les valeurs, si on veut les dupliquer faire :

break on Name duplicate skip 1

- $\bullet$  Pour rajouter un total ou sous total break on report
- $\bullet$  Les deux commandes doivent être ensembles donc : break on Name Skip 1 on report
- $\bullet$  Doit être coordonné avec un order by, dans l'exemple : order by Name

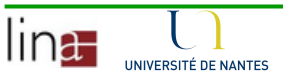

- 9. compute avg
	- Marche avec la commande break on, rajoute des  $\bullet$ astérisques et le mot avg break on Name Skip 1 on report compute avg of DaysOut on Name
	- $\bullet$  On peut avoir toutes les fonctions de groupage de Oracle
		- compute sum
		- compute count
		- compute max

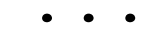

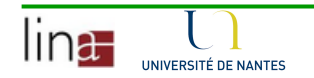

- 10. Set linesize
	- Set pagesize
	- Set newpage

 set feedback off | on | n : évite les réactions de sqlplus après l'exécution des requêtes (e.g., 15 rows selected, table created)

- 11. Spool
	- • Permet de démarrer l'envoie du contenu du rapport vers un fichier de type texte

spool mon\_fichier.lst

- $\bullet$  Doit être finalisé par spool off
- Le fichier donné peut un nouveau fichier ou un fichier existant  $\bullet$ (par défaut un remplacement est fait)spool append mon\_fichier.lstspool replace mon fichier.lst

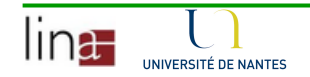

### Configuration de votre environnement sqlplus

- **Certaines commandes utilisées pour les rapports** peuvent être utilisées pour configurer votre environnement sqlplus
- **Configuration à définir dans le fichier** login.sql à enregistrer dans votre répertoire de travail
- **Exemple de fichier** login.sql

```
set pagesize 100
```

```
set feedback 5
```

```
set sqlprompt 'You are the best > '
```

```
define _editor="emacs"
```
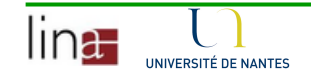

### Miscellaneous

- **Pour vérifier l'environnement de sqlplus** 
	- $\bullet$  Pour certaines commandes il suffit de taper leur nom
		- ttitle
		- $\mathcal{L}_{\mathcal{A}}$ btitle
		- × ■ column (touts les formatages des colonnes seront montrés)
		- × break
		- × compute
	- $\bullet$  Pour les commandes qui utilisent le mot clé set il faut utiliser le mot clé show
		- m. Show pagesize
		- × Show linesize
		- $\sim$ Show headsep
		- $\sim$ Show newpage

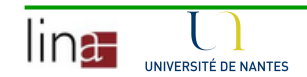

### Désactivation des commandes

### **Pour désactiver**

- ttitle off
- btitle off
- clear columns
- clear breaks
- clear computes
- set pagesize
- set newpage
- **Certaines commandes doivent avoir toujours une** valeur
	- set linesize <sup>80</sup>
	- set headsep <sup>|</sup>

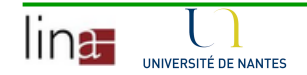

Fonctions pour obtenir de l'information sur les chaînes de caractères

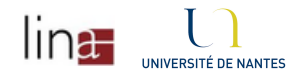

### Chaîne de caractères

- Une chaîne de caractères est composé de caractères alphanumériques (alphabet, numéros, signes de ponctuation et espaces blancs)
- **Oracle gère deux types de chaînes de caractères** 
	- • CHAR(max)
		- × Les chaînes doivent être de la même longueur (max)
		- × Si la longueur est variable alors on concatène de espaces blancs pour arriver à max
		- $\blacksquare$  Longueur par défaut = 1
	- VARCHAR2(max)
		- $\mathbf{r}$  Comme CHAR sauf que on ne rajoute pas de espaces blancs si la taille maximum n'est pas utilisée

Il est possible d'utiliser le type VARCHAR mais cela est déconseillé.

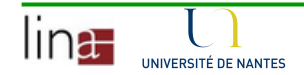

## Fonctions pour les chaînes de caractères

#### Glues or concatenates two strings together. The I symbol is called a  $\perp$ vertical bar or pipe. **ASCII** Returns the decimal representation in the database character set of the first character of the string. CHR Returns the character having the binary equivalent to the string in either the database character set or the national character set. Concatenates two strings together (same as | |). **CONCAT INITCAP** Initial capital. Capitalizes the first letter of a word or series of words. **INSTR** Finds the location of a character in a string. **LENGTH** Tells the length of a string. **LOWER** Converts every letter in a string to lowercase. **IPAD** Left pad. Makes a string a certain length by adding a certain set of characters to the left. LTRIM Left trim. Trims all the occurrences of any one of a set of characters off the left side of a string. NLS INITCAP Initcap based on the National Language Support (NLS) value. NLS LOWER Lower based on the NLS value. NLS UPPER Upper based on the NLS value. **NLSSORT** Sort based on the national language selected. REGEXP\_INSTR, INSTR, REPLACE, and SUBSTR for regular expressions. REGEXP REPLACE, and REGEXP **SUBSTR**

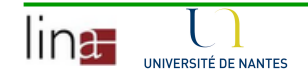

### Fonctions pour les chaînes de caractères

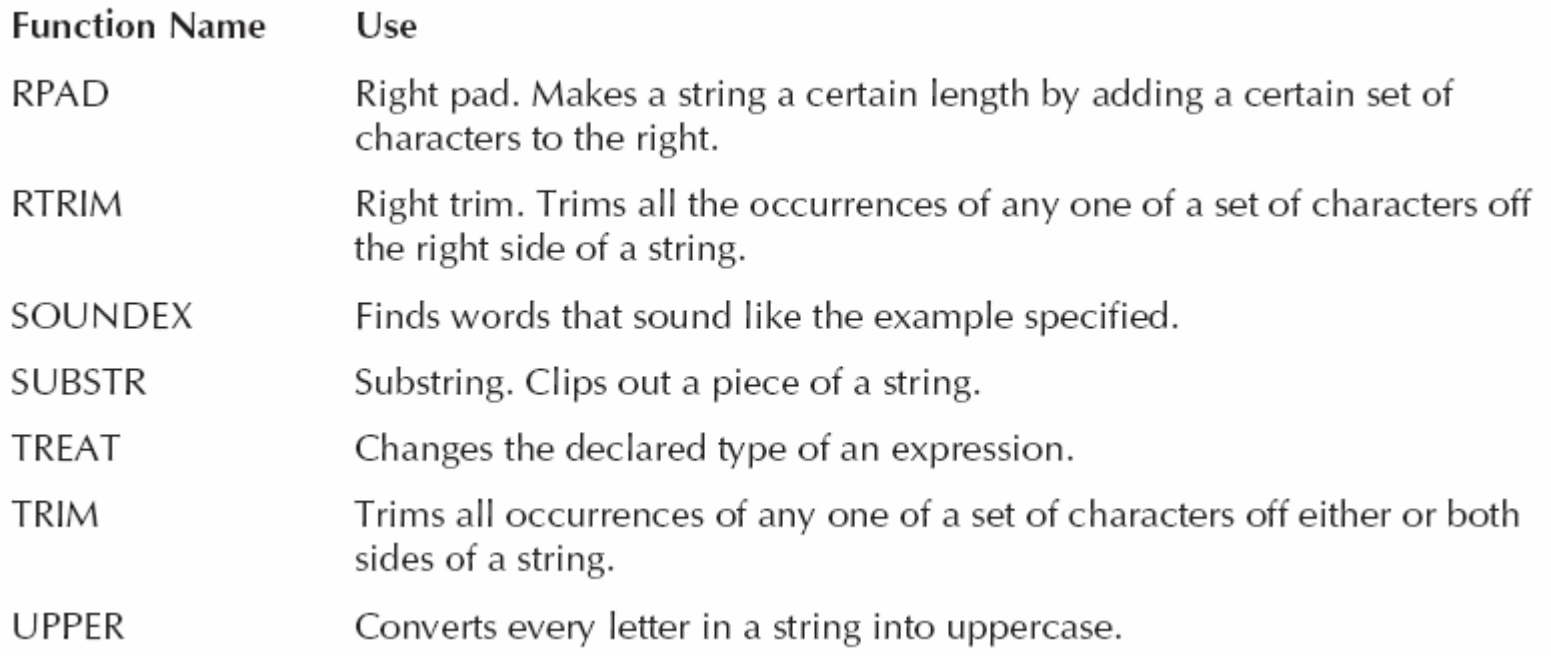

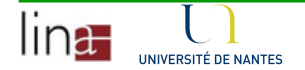

- Ì. UPPER()
- ٠ Concaténation ||

**select UPPER(nom), labo||' at ' || pays from robots;**

UPPER( LABO||'AT'||PAYS------ ------------------ BOB TIM at USA GASTON SAAL at France ZOE AIRNI at France POK SISCAN at Japan TOM GRRL at Germany TOTO TIM at USA PIKPIK SISCAN at Japan PYROLI GRRL at Germany JOINEX BIDON at Japan

- LOWER()
- $\mathbb{R}^n$  . concat(string1, string2)

**select concat(LOWER(labo),' at '), paysfrom robots;**

CONCAT(LOW PAYStim at USA saal at France airni at France siscan at Japan grrl at Germany tim at USA siscan at Japan grrl at Germany bidon at Japan

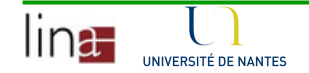

### Fonctions

- LPAD, RPAD, LTRIM, RTRIM, TRIM, LENGTH, SUBSTR et INSTR
- **Chacune de ces fonctions a un objectif particulier**
- Elles peuvent être utilisées ensemble

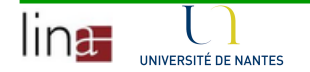

#### $\mathcal{L}$ RPAD

 **select distinct(rpad(titre,15,'.')),demijfrom epreuves;**

### LPAD

 **select distinct(lpad(titre,15)),demijfrom epreuves;**

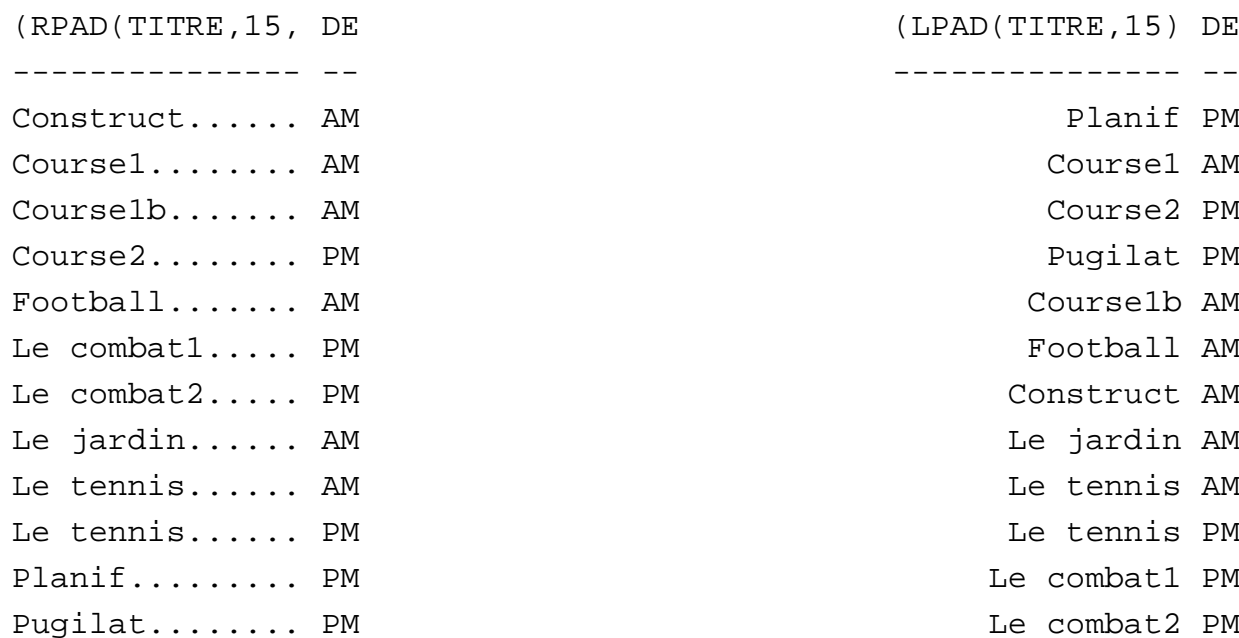

Toutterrain.... AM

Toutterrain AM

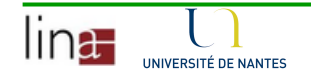

### TRIM, LTRIM et RTRIM

**Considérez une table magazine avec un attribut**  $\mathcal{L}_{\mathcal{A}}$ TITLE contenant de valeurs pas très homogènes

select Title from MAGAZINE:

#### TITLE

THE BARBERS WHO SHAVE THEMSELVES. "HUNTING THOREAU IN NEW HAMPSHIRE" THE ETHNIC NEIGHBORHOOD RELATIONAL DESIGN AND ENTHALPY "INTERCONTINENTAL RELATIONS."

 $\mathcal{L}_{\mathcal{A}}$  Ces fonctions permettent d'homogénéiser les chaînes de caractères à la sortie (pas de mise à jour sur la BD)

select TRIM('"' from Title) from MAGAZINE;

TRIM('"'FROMTITLE)

THE BARBERS WHO SHAVE THEMSELVES. HUNTING THOREAU IN NEW HAMPSHIRE THE ETHNIC NEIGHBORHOOD RELATIONAL DESIGN AND ENTHALPY INTERCONTINENTAL RELATIONS.

select RTRIM(Title, '."') from MAGAZINE

RTRIM(TITLE, '."')

THE BARBERS WHO SHAVE THEMSELVES "HUNTING THOREAU IN NEW HAMPSHIRE THE ETHNIC NEIGHBORHOOD RELATIONAL DESIGN AND ENTHALPY "INTERCONTINENTAL RELATIONS

select LTRIM (RTRIM (Title, '."'), '"') from MAGAZINE

LTRIM  $(RTRIM(TITLE, ' . "'), ' "')$ 

THE BARBERS WHO SHAVE THEMSELVES HUNTING THOREAU IN NEW HAMPSHIRE THE ETHNIC NEIGHBORHOOD RELATIONAL DESIGN AND ENTHALPY INTERCONTINENTAL RELATIONS

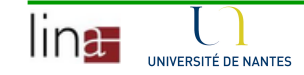

### ■ LENGTH(string), SUBSTR(string, start [, count])

**select titre, SUBSTR(titre,1,4), LENGTH(titre)from epreuves;**

**select titre, SUBSTR(titre,5)from epreuves;**

ardin

 $omba+1$ 

 $s$ e $1$ 

 $SP<sub>2</sub>$ 

selb

ball

ennis

 $ombat2$ 

TITRE SUBSTR(T ------------ -------- Le tennis ennis

Toutterrain terrain

Toutterrain terrain

Construct truct<br>Pugilat lat

Le jardin

Le combat1

Le combat2

Pugilat

Course1

 $Conarse2$ 

 $Course1b$ 

Football

Le tennis

Planif if

Planif if

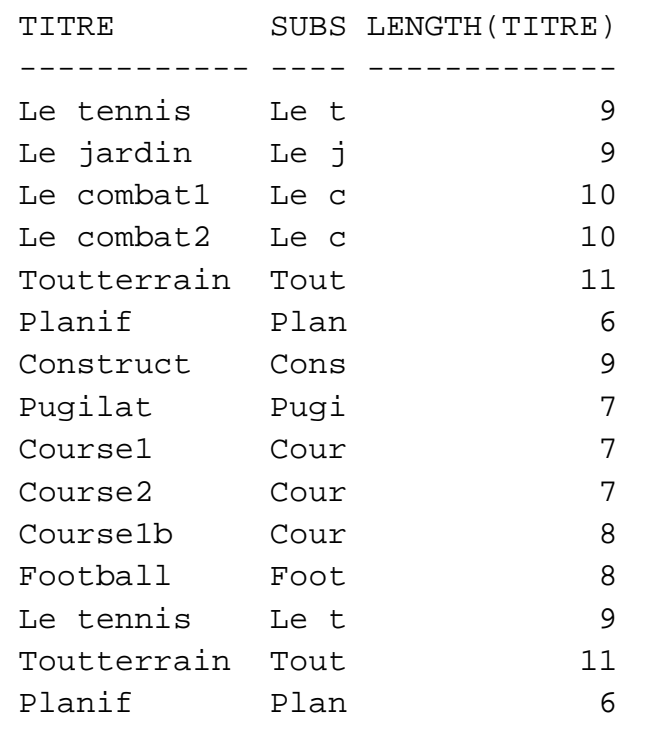

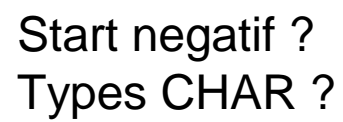

### Ceci est équivalent à

 select titre, SUBSTR(titre,5,8)from epreuves;

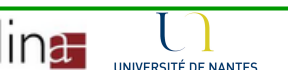

#### $\overline{\phantom{a}}$ INSTR(string, set [,start [,occurrence]])

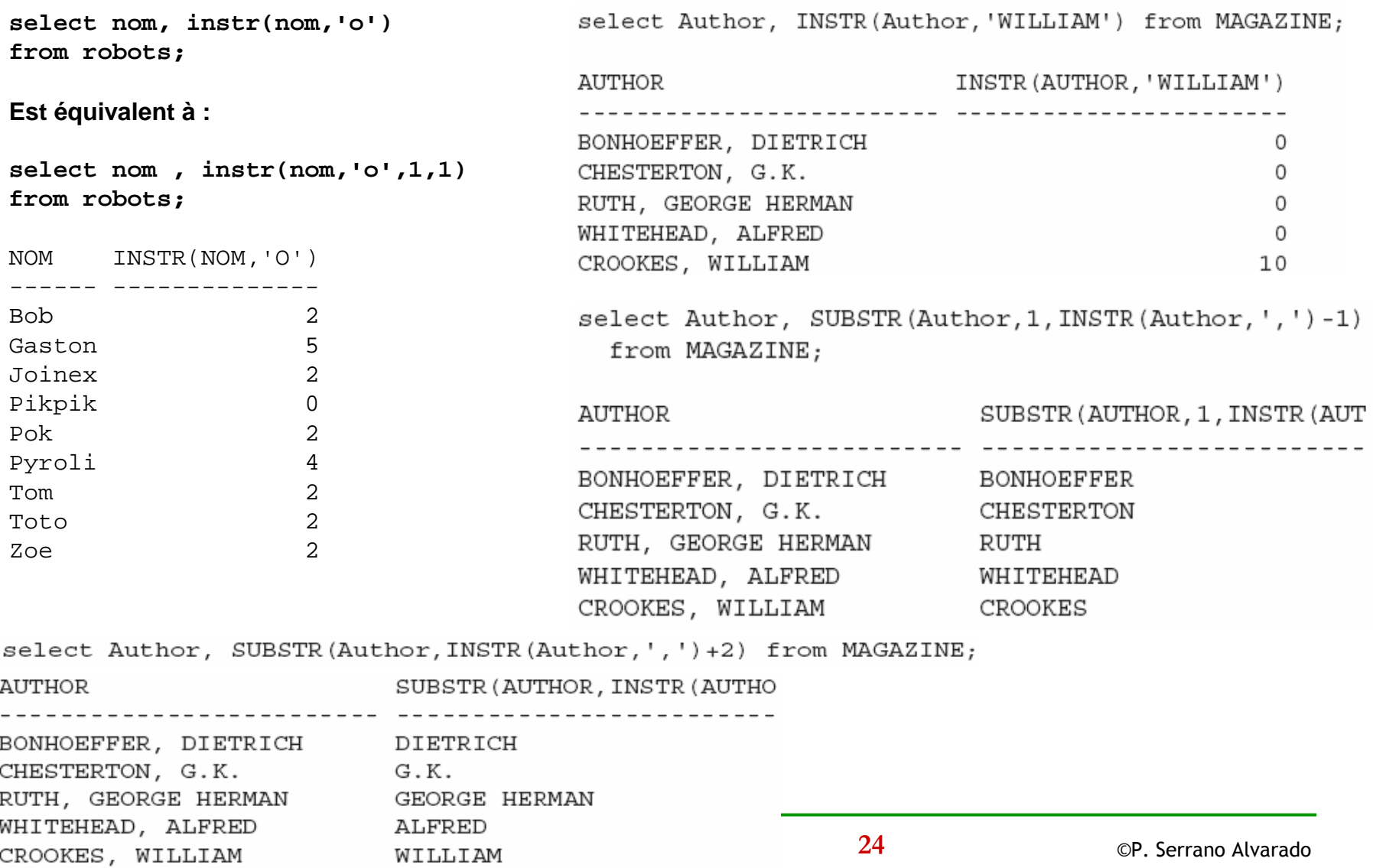

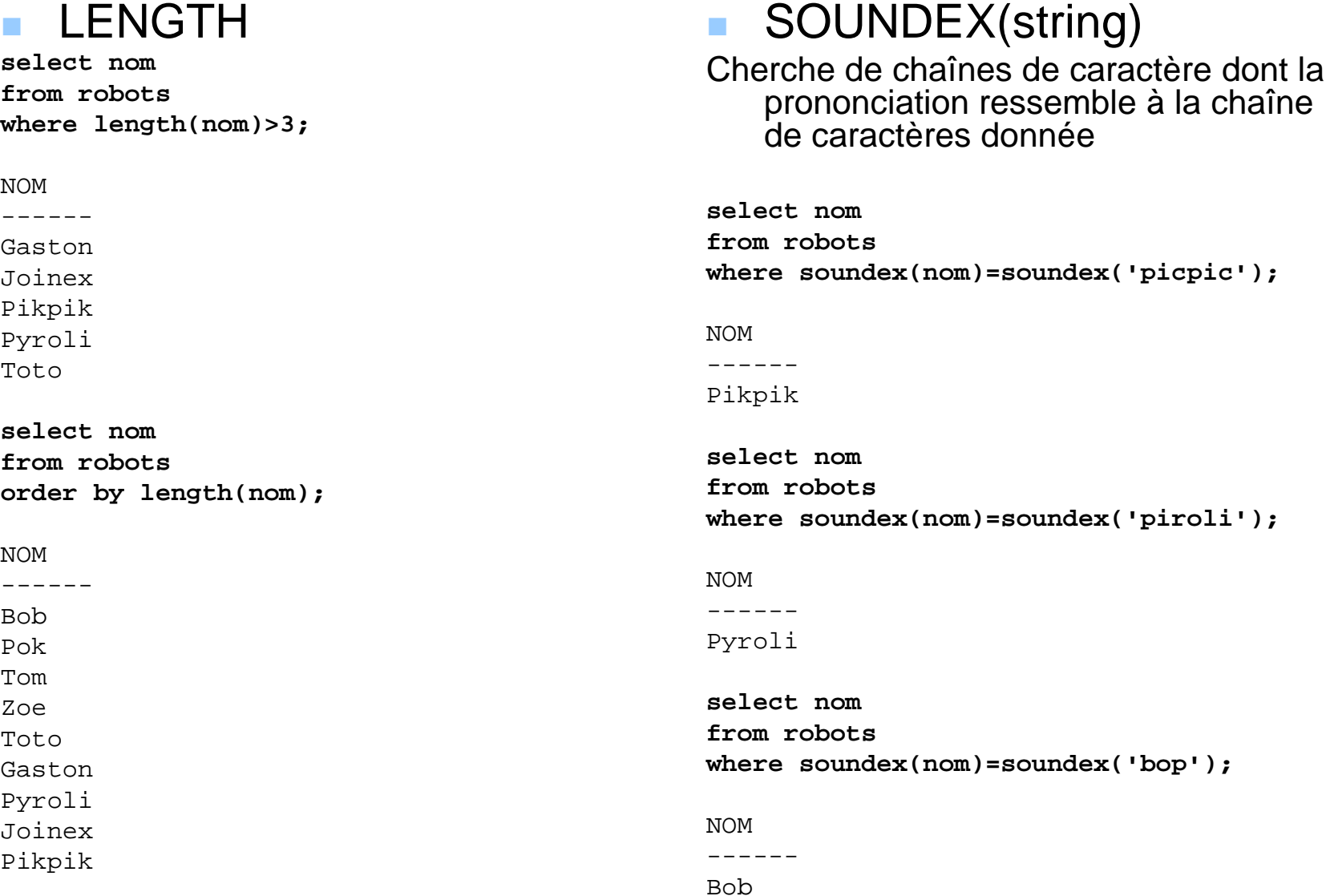

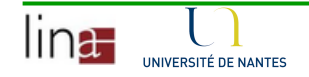

25

#### $\mathcal{L}_{\mathcal{A}}$ REPLACE(char, search\_string [,replace\_string])

```
Select replace('Introduction a la physique',
```
**'physique', 'chimie') as replace**

**from dual;**

REPLACE

------------------------Introduction a la chimie

**Select replace('Introduction a la physique','physique') as replacefrom dual;**

REPLACE

------------------

Introduction a la

**select replace(nom,nom,'Mr '||nom) robot from robots;**

#### ROBOT

----------------------------------------Mr Bob Mr Gaston

Mr Joinex

Mr Pikpik Mr Pok

Mr Pyroli

Mr Tom

Mr Toto

Mr Zoe

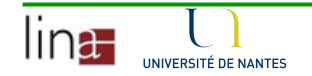

**Select replace('EGOREG','EG','GE')from dual;**

REPLAC

------

GEORGE

Combien de remplacements ont été faits ?

```
select (length('EGOREG')-length(replace('EGOREG','EG',null)))/length('EG') as counterfrom dual;
```
COUNTER

----------2

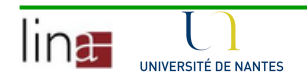

# Recherche d'expressions régulières

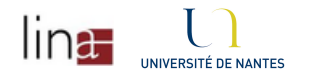

### Expressions régulières

**Les expressions rationnelles ou expressions** régulières (en anglais *regular expressions* dont l'abrégé est regexp ou regex) sont une famille de notations compactes et puissantes pour décrire certains ensembles de chaînes de caractères.

### Fonctions pour les expressions régulières

- **Permettent de parcourir de chaînes de caractères à**  la recherche de motifs pour les récupérer, extraire, remplacer, etc.
- Dans Oracle 10g, les fonctions SUBSTR, INSTR, LIKE et REPLACE on été améliorées
	- •REGEXP\_SUBSTR
	- •REGEXP\_INSTR
	- •REGEXP\_LIKE
	- REGEXP\_REPLACE•

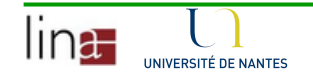

- **Les expressions régulières sont composées de** symboles (caractères et métacaractères)
- **Les métacaractères** 
	- ^ . [ ] \$ ( ) \* + ? | { } \-
- **Caractère littéral** 
	- •Valeur qui est écrite exactement comme elle est interprétée
- **Les symboles de début et fin de chaîne et le point** 
	- •**• ^ Indique le début de la chaîne - exemple ^chat**
	- •**• \$ Indique la fin de la chaîne - exemple : chat\$**
	- •. Le point indique n'importe quel caractère

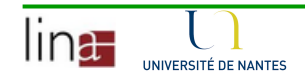

- Les symboles quantificateurs
	- \* Indique 0, 1 ou plusieurs occurrences du caractère ou de •la classe précédente
	- + Indique une ou plusieurs occurrences du caractère ou de •la classe précédente
	- <sup>o</sup> ? Indique 0 ou une occurrence du caractère ou de la classe •précédente
- Les intervalles de reconnaissance
	- a{3} correspond exactement à aaa
	- a{2,} correspond à un minimum de deux a consécutifs soit aa, aaa, aaaaa....
	- a{2,4} correspond uniquement à aa, aaa, aaaa
- **Les classes de caractères** 
	- br[iu]n trouver br suivi de i ou de u suivi de n•

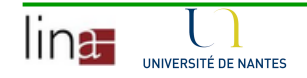

- L'intervalle
	- [0-9] tous les chiffres de 0 à 9 •

Le tiré – peut être utilisé comme littéral uniquement en début d'expression

- **L'alternative** 
	- •p(ai|i)n tout ce qui s'écrit pain ou pin
	- ^(De|A):@ tout ce qui commence par De:@ ou A:@
- La classe complémentée
	- [^1] tout sauf le chiffre 1
	- [^1-6] tout sauf les chiffres de 1 à <sup>6</sup>

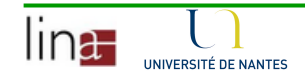

### Les classes prédéfinies

- •
- •
- •
- •
- •
- [[:punct:]]
- •
- [[:upper:]]
- $\bullet$
- •
- •
- •

• [[:alpha:]] n'importe quelle lettre • [[:digit:]] n'importe quel chiffre • [[:xdigit:]] caractères hexadécimaux [[:alnum:]] n'importe quelle lettre ou chiffre [[:space:]] n'importe quel espace blancn'importe quel signe de ponctuation • [[:lower:]] n'importe quelle lettre en minuscule n'importe quelle lettre capitale [[:blank:]] espace ou tabulation [[:graph:]] caractères affichables et imprimables[[:cntrl:]] caractères d'échappement

 [[:print:]] caractères imprimables exceptés ceux decontrôle

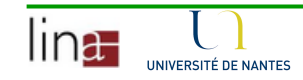

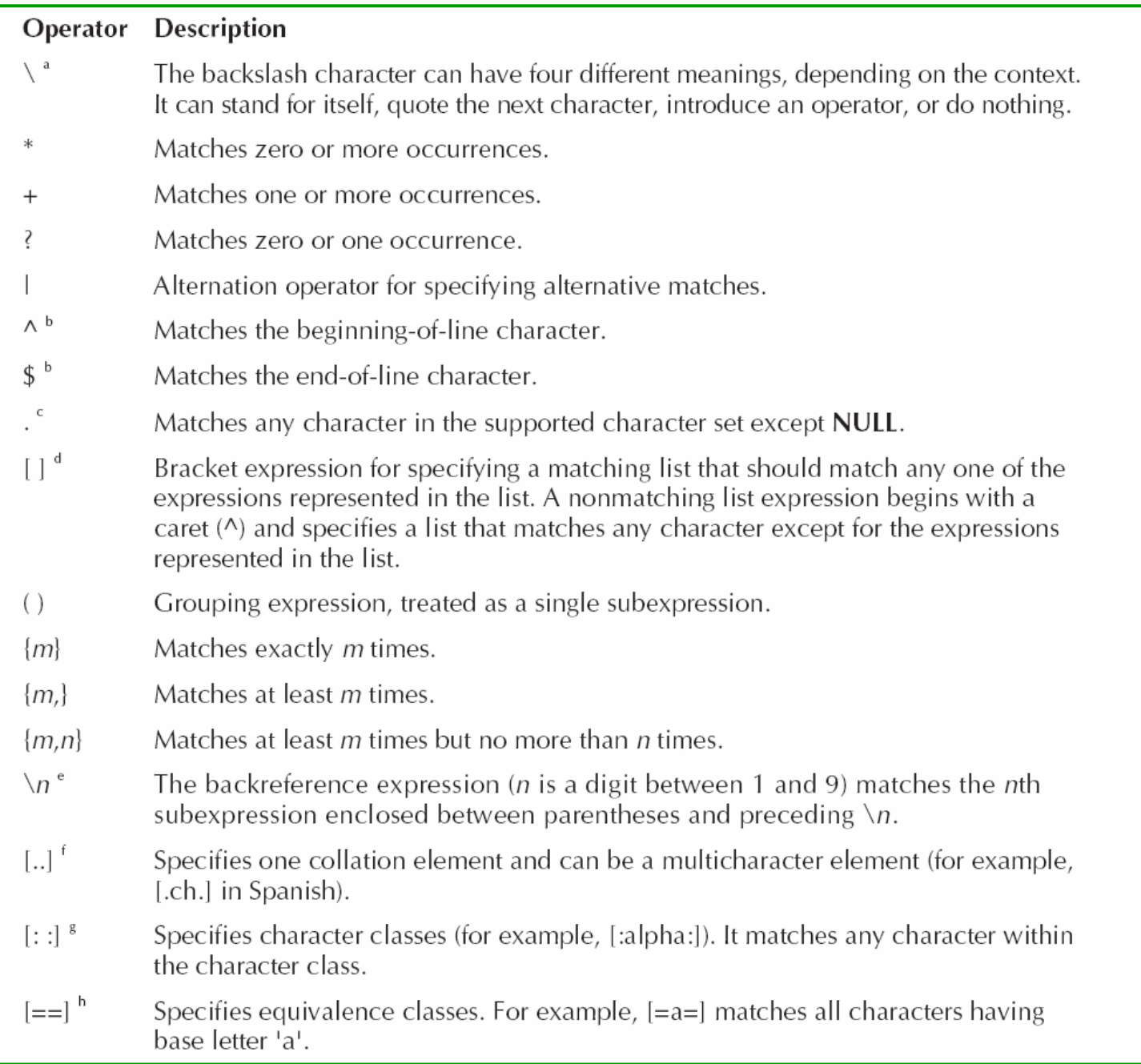

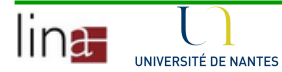

Notes on the POSIX operators and Oracle enhancements:

a. The backslash operator can be used to make the character following it normal if it is an operator. For example, '\\*' is interpreted as the asterisk string literal.

b. The characters '^' and '\$' are the POSIX anchoring operators. By default, they match only the beginning or end of an entire string. Oracle lets you specify '^' and '\$' to match the start or end of any line anywhere within the source string. This, in turn, lets you treat the source string as multiple lines.

c. In the POSIX standard, the "match any character" operator (.) is defined to match any English character except NULL and the newline character. In the Oracle implementation, the '.' operator can match any character in the database character set, including the newline character.

d. In the POSIX standard, a range in a regular expression includes all collation elements between the start and end points of the range in the linguistic definition of the current locale. Therefore, ranges in regular expressions are linguistic ranges rather than byte values ranges, and the semantics of the range expression are independent of character set. Oracle implements this independence by interpreting range expressions according to the linguistic definition determined by the NLS SORT initialization parameter.

e. The backreference expression '\n' matches the same string of characters as was matched by the nth subexpression. The character n must be a digit from 1 to 9, designating the nth subexpression, numbered from left to right. The expression is invalid if the source string contains fewer than *n* subexpressions preceding the  $\ln$ . For example, the regular expression  $\wedge$ (.\*) \1\$ matches a line consisting of two adjacent appearances of the same string. Oracle supports the backreference expression in the regular expression pattern and the replacement string of the REGEXP\_REPLACE function.

f. A collating element is a unit of collation and is equal to one character in most cases, but may comprise two or more characters in some languages. Historically, regular expression syntax does not support ranges containing multicharacter collation elements, such as the range 'a' through 'ch'. The POSIX standard introduces the collation element delimiter '[..]', which lets you delimit multicharacter collection elements such as '[a-[.ch.]]'. The collation elements supported by Oracle are determined by the setting of the NLS\_SORT initialization parameter. The collation element is valid only inside the bracketed expression.

g. In English regular expressions, range expressions often indicate a character class. For example, '[a-z]' indicates any lowercase character. This convention is not useful in multilingual environments where the first and last character of a given character class may not be the same in all languages. The POSIX standard introduces the portable character class syntax '[::]'.

h. Oracle supports the equivalence classes through the POSIX  $[-1]$  syntax. A base letter and all of its accented versions constitute an equivalence class. For example, the equivalence class '[=a=]' matches ä and â. The equivalence classes are valid only inside the bracketed expression.

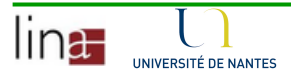

### Fonction REGEXP\_SUBSTR

#### $\mathbf{r}$ Extrait une partie d'une chaîne de caractères

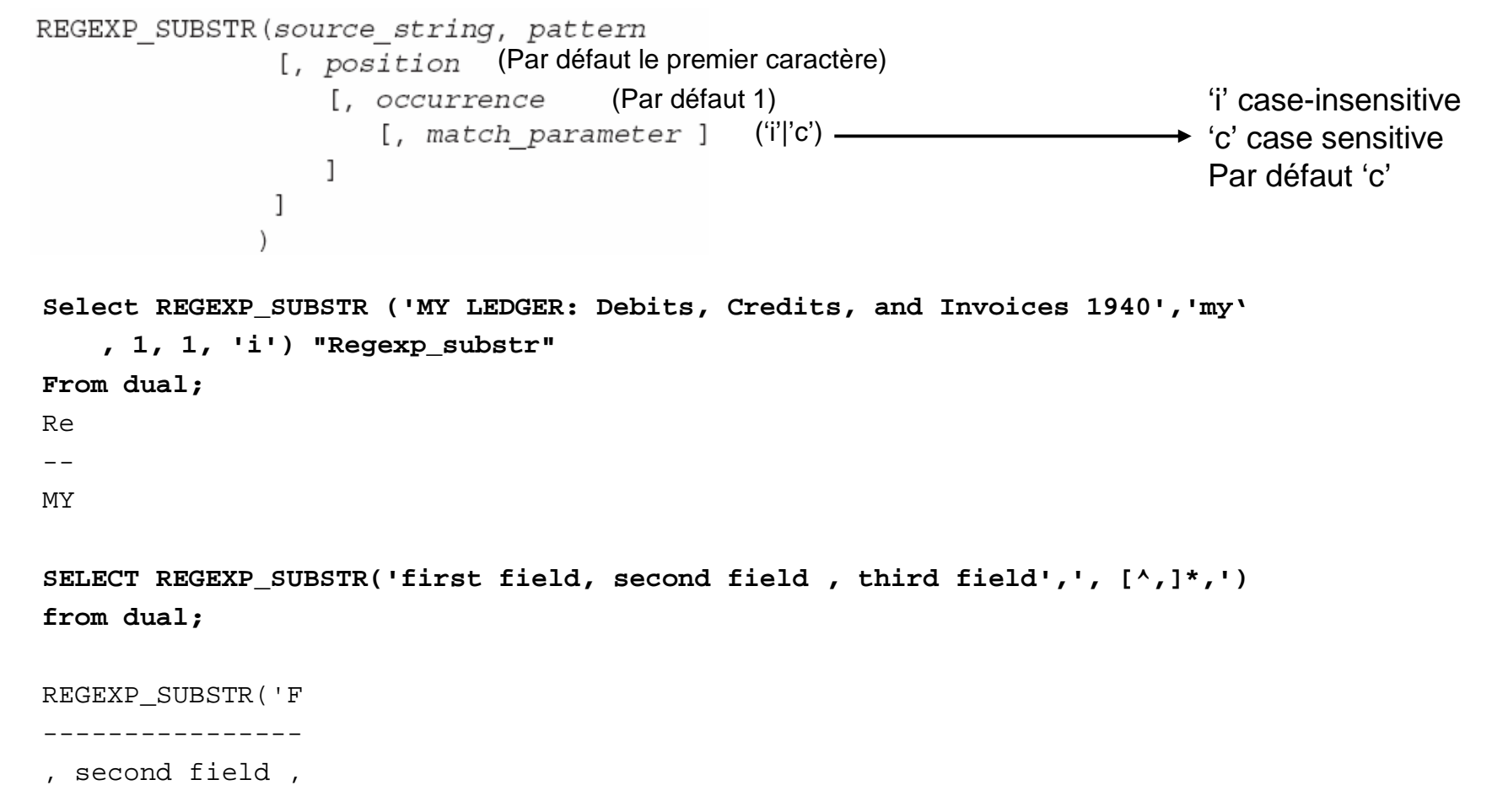

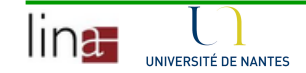

### Fonction REGEXP\_SUBSTR

```
select regexp_substr('123-456-789','-[^-]')from dual;
```
RE<br> $-$ <br> $-4$ 

```
select regexp_substr('123-456-789','-[^-]+',1,1)from dual;
```
#### REGE

----

-456

```
select regexp_substr('123-456-789','-[^-]+',5,1)from dual;
```
REGE

 -----789

select regexp\_substr('123-456-789','-[^-]+',1,2)from dual;

REGE

 ----

-789

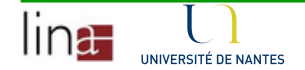

### Fonction REGEXP\_INSTR

#### $\mathcal{L}_{\mathcal{A}}$ Donne la position initiale d'un motif

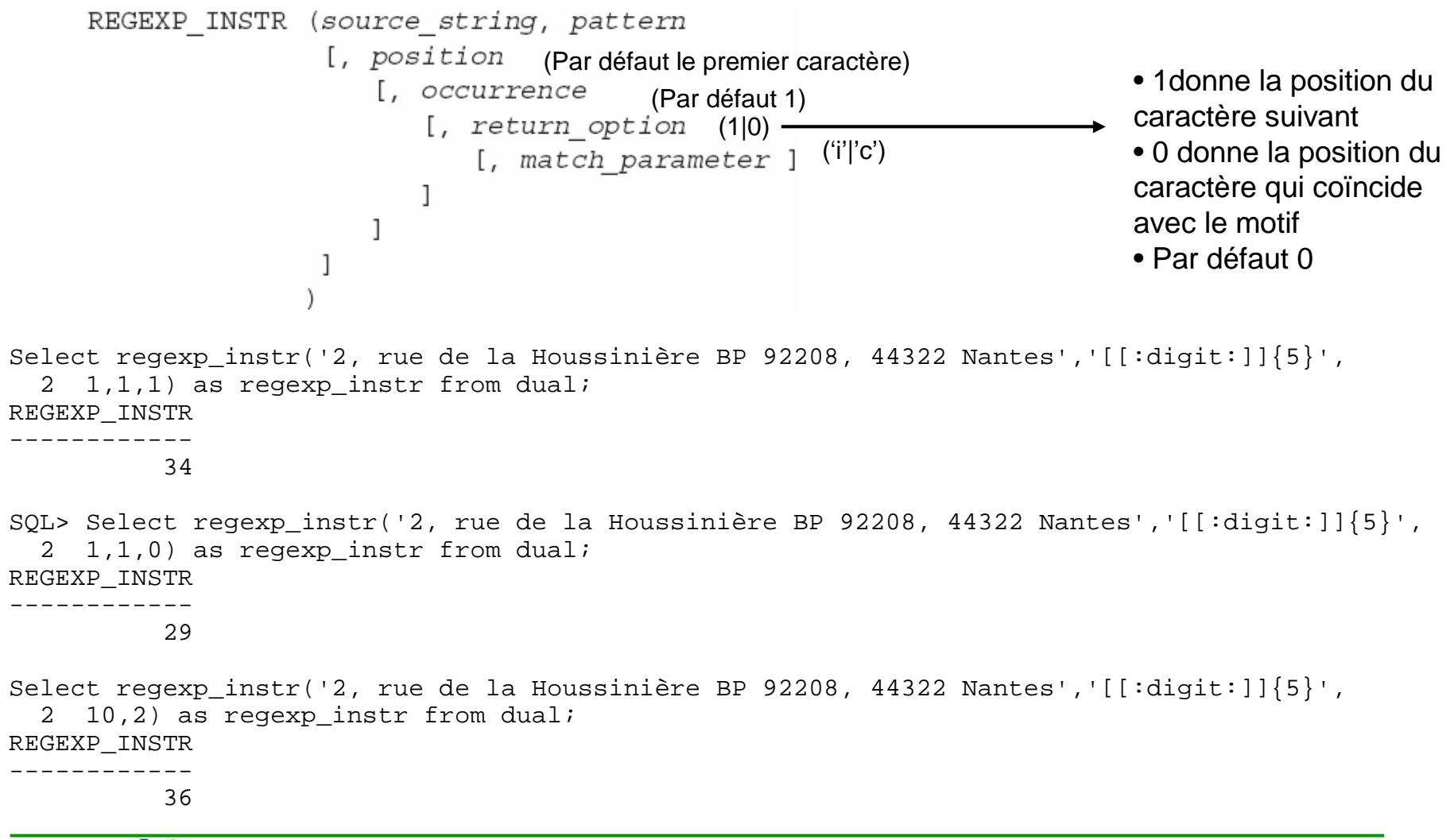

### Fonction REGEXP\_INSTR

**SELECT REGEXP\_INSTR('Joe Smith, 10045 Berry Lane, San Joseph, CA 91234', '[[:digit:]]{5}\$') AS rx\_instr**

**FROM dual;**

RX\_INSTR

----------45

**select nom, regexp\_instr(nom,'e\$|^P') posfrom robots;**

**select nom, regexp\_instr(nom,'e\$|o|^P') posfrom robots;**

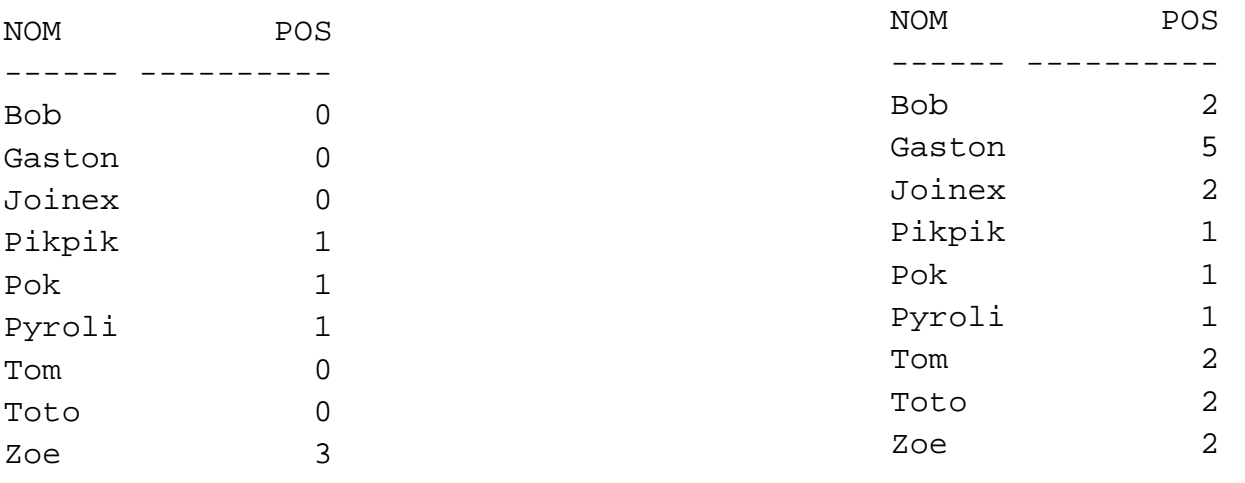

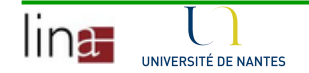

### Fonction REGEXP\_LIKE

- **Recherche un motif dans une chaîne de caractères**  $\mathcal{L}_{\mathcal{A}}$
- $\blacksquare$ Elle est utilisée dans le WHERE d'une requête

```
REGEXP LIKE (source string, pattern
                     [match parameter ]
select *select *
from robots

from robots
where regexp_like (pays,'Fra+');<br>NOM LABO PAYS CAT
                                               where regexp_like(nom,'B.b');
      T.ABO
------Gaston SAAL France 1
                                               NOM LABO PAYS CATZoe AIRNI France
                              \mathbf{1}------ ------ -------- ---------- Bob TIM USA 1select *
from robots
                                               select *where regexp_like (pays,'fra+','i');<br>NOM LABO PAYS CAT

from robots
      T.ABO
                                               where regexp_like(nom, '^P|b$');
------Gaston SAAL France 1
                                               NOM LABO PAYS CAT\mathbf{1}Zoe AIRNI France 1
                                                ------ ------ -------- ---------- select *Bob TIM USA 1
from robots
                                               Pok SISCAN Japan 2
                                                                              \mathcal{L}where regexp_like (pays,'fra+','c');
                                               Pikpik SISCAN Japan 1<br>Pyroli GRRL Germany 1
                                               Pyroli GRRL Germany 2
```
no rows selected

### Fonction REGEXP\_REPLACE

**Remplace une chaîne de caractères dans un string d'après**  $\mathcal{L}_{\mathcal{A}}$ un motif

```
REGEXP REPLACE (source string, pattern
                    [, replace string
                        [, position
                           [, occurrence
                               [, match parameter ]
                           \mathbf{1}\mathbf{1}\mathbf{1}
```

```
SELECT REGEXP_REPLACE('Joe Smith','( ){2,}', ' ')
```
AS RX\_REPLACE

FROM dual

RX\_REPLACE

----------

Joe Smith

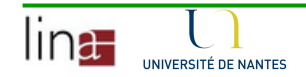

### Backreferences \n

- $\mathcal{L}_{\mathcal{A}}$  Permet de stocker de sous expressions pour une future utilisation
- $\mathcal{L}_{\mathcal{A}}$  Chaque sous expression est numérotée du 0 à 9 dans l'ordre d'apparition

```
SELECT REGEXP_REPLACE('025-112-5812','0([[:digit:]]{2})-([[:digit:]]{3})-([['digit:]]{4})',
'+33 (0)\1 \2-\3') REGEXP_REPLACEFROM dual;REGEXP_REPLACE------------------+33 (0)25 112-5812
```
SELECT REGEXP REPLACE('Ellen Hildi Smith','(.\*) (.\*) (.\*)', '\3, \1 \2') NOM PRENOM FROM dual;

NOM\_PRENOM

------------------

Smith, Ellen Hildi

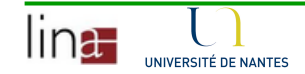

### Expressions REGEXP dans les contraintes

- $\overline{\phantom{a}}$  La création de la table suivante a comme contraintes
	- $\bullet$ Le nom et le prénom auront uniquement de caractères alphabétiques
	- $\bullet$ Le code postal aura 5 chiffres
	- • La carte\_credit aura 4 \* 4 chiffres séparés par un espace ou signe de ponctuation ou rien.

```
CREATE TABLE CLIENTS(NOM varchar2(30) check (REGEXP_LIKE(NOM,'[[:alpha:]]+$')),PRENOM varchar2(30) check (REGEXP_LIKE(prenom,'[[:alpha:]]+$')),CODE_POSTAL int check (REGEXP_LIKE(CODE_POSTAL,'[[:digit:]]{5}')),
CARTE_CREDIT varchar2(30) check (REGEXP_LIKE(CARTE_CREDIT, '(([[:digit:]]{4})([[:space:]]|[[:punct:]]|)*){4}')));
```
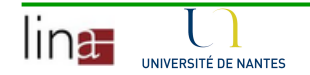

### Références

- <u>http://download-</u> uk.oracle.com/docs/cd/B14117\_01/index.htm
- http://www.oracle.com/technology/oramag/webcolu mns/2003/techarticles/rischert\_regexp\_pt1.html
- **http://www.sciences.univ**nantes.fr/info/perso/permanents/Patricia.Serrano-Alvarado/Oracle10gTheReference.pdf
- **http://www.sciences.univ**nantes.fr/info/perso/permanents/Patricia.Serrano-Alvarado/TWP\_Regular\_Expressions.pdf

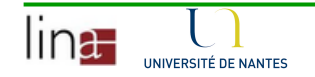